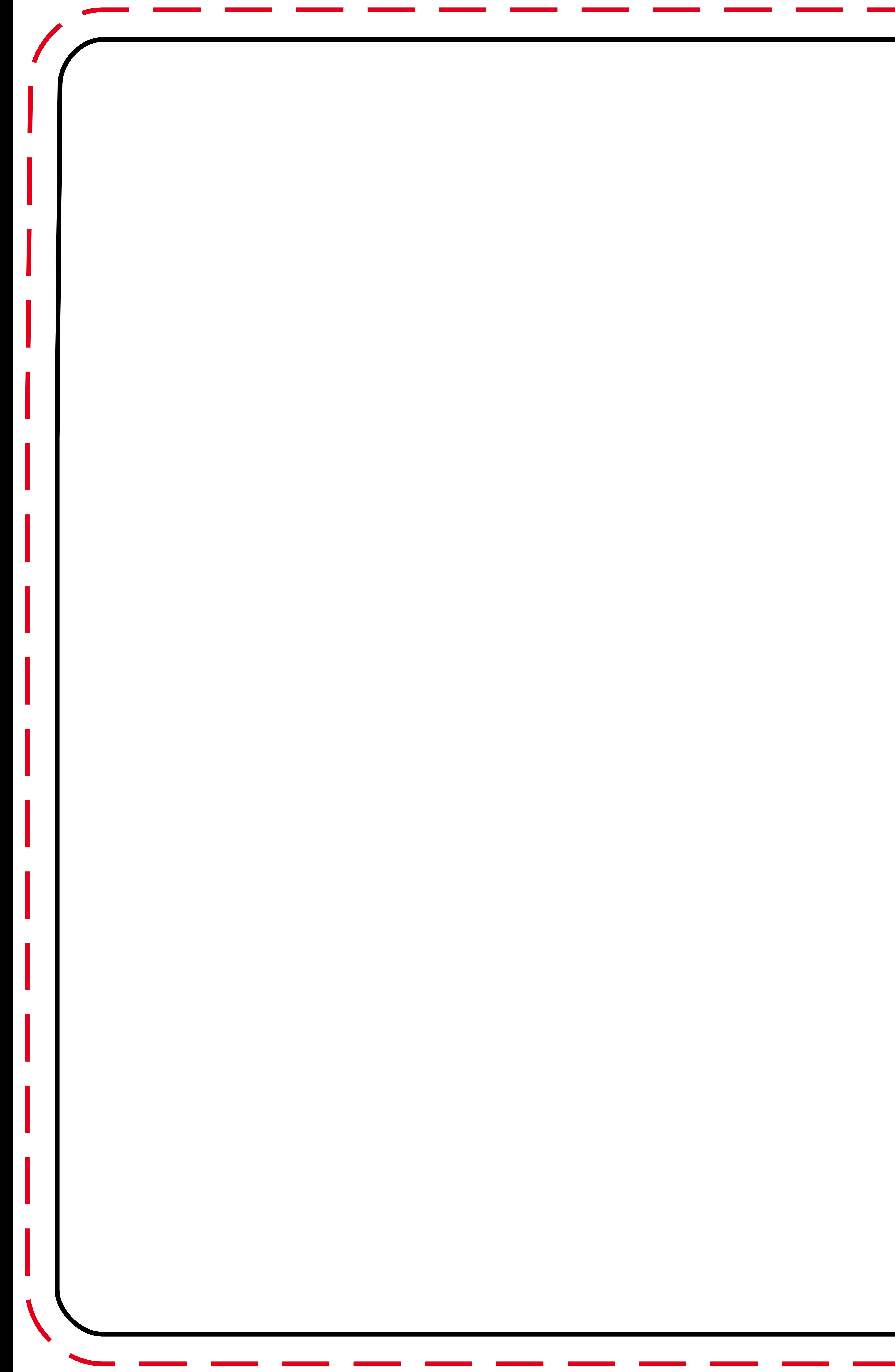

50% scale

des Datenformats anlegen. Sichtbar sind dann alle Elemente und Farben bis zur rot gestrichelten Linie, die der Naht entspricht. Wichtige Elemente wie z.B. dein Logo oder Kontaktinformationen, sollten innerhalb der schwarzen Linie platziert werden.

Bitte entferne vor dem PDF/X-3 Export diese Infobox und alle Linien der Vorlage. Diese dienen nur der besseren Orientierung und dürfen nicht in der Druckdatei enthalten sein.

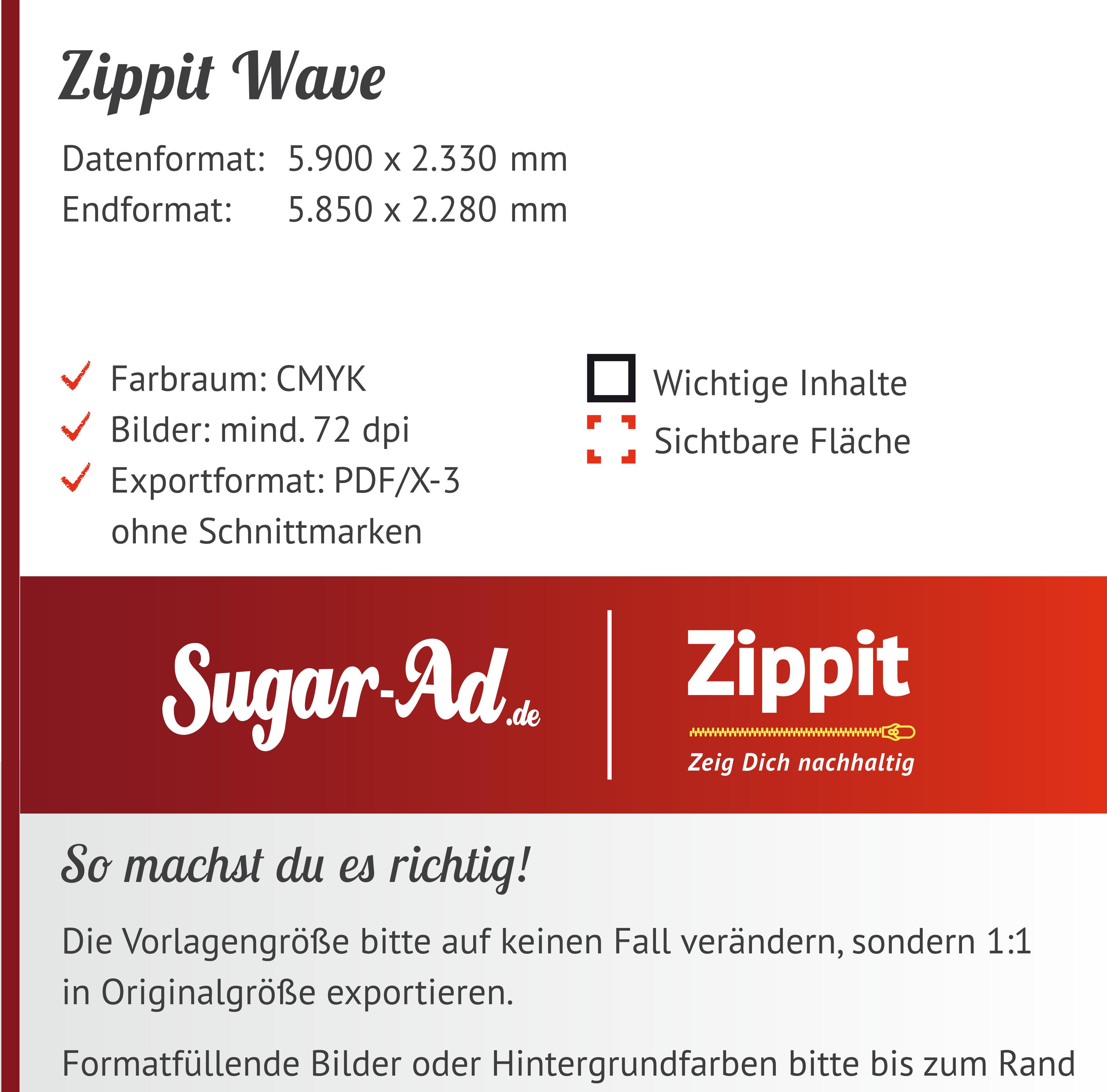

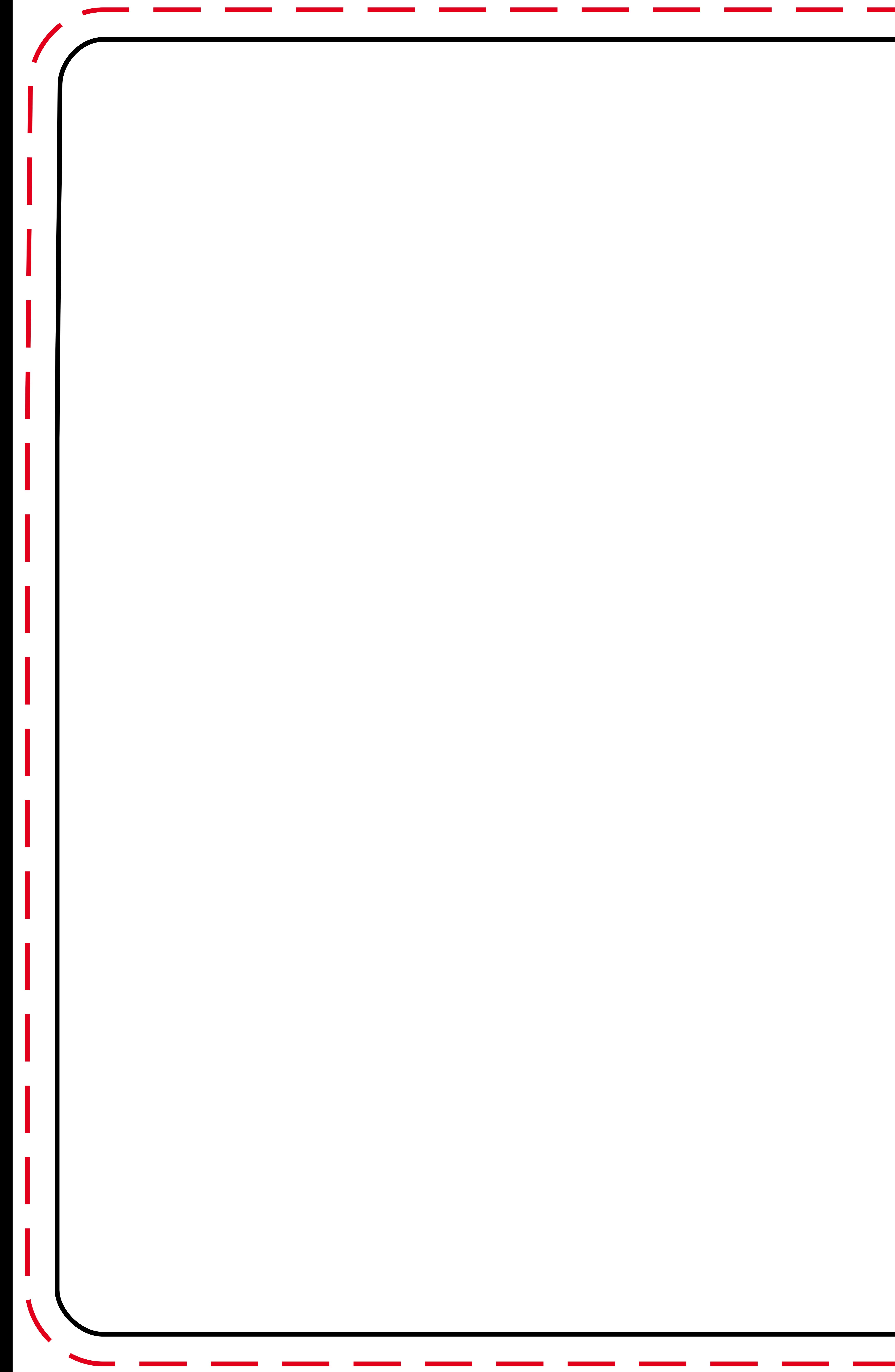

50% scale

des Datenformats anlegen. Sichtbar sind dann alle Elemente und Farben bis zur rot gestrichelten Linie, die der Naht entspricht. Wichtige Elemente wie z.B. dein Logo oder Kontaktinformationen, sollten innerhalb der schwarzen Linie platziert werden.

Bitte entferne vor dem PDF/X-3 Export diese Infobox und alle Linien der Vorlage. Diese dienen nur der besseren Orientierung und dürfen nicht in der Druckdatei enthalten sein.

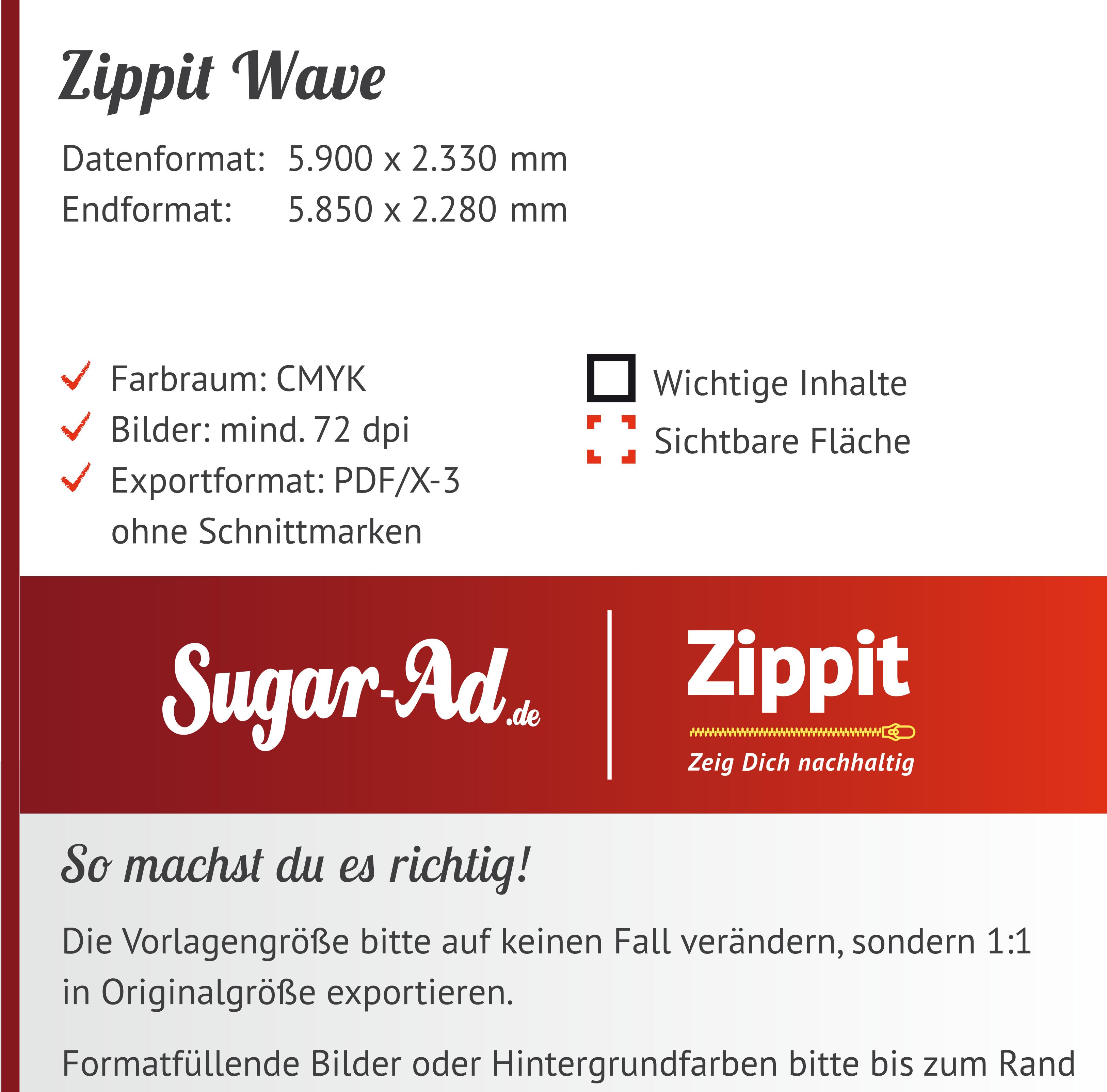